## Package 'bolasso'

May 9, 2022

<span id="page-0-0"></span>Title Model Consistent Lasso Estimation Through the Bootstrap

Version 0.2.0

Description Implements the bolasso algorithm for consistent variable selection and estimation accuracy. Includes support for many parallel backends via the future package. For details see: Bach (2008), 'Bolasso: model consistent Lasso estimation through the bootstrap', [<arXiv:0804.1302>](https://arxiv.org/abs/0804.1302).

**Depends** Matrix ( $>= 1.0-6$ ), R ( $>= 3.6.0$ )

**Imports** future.apply  $(>= 1.1.0)$ , gamlr  $(>= 1.0)$ , ggplot2, glmnet  $(>= 1.0)$ 3.0), progressr, Rdpack, stats, tibble

**Suggests** testthat  $(>= 3.0.0)$ , mlbench, covr

RdMacros Rdpack

License MIT + file LICENSE

Encoding UTF-8

RoxygenNote 7.1.2

URL <https://www.dmolitor.com/bolasso/>

Config/testthat/edition 3

NeedsCompilation no

Author Daniel Molitor [aut, cre]

Maintainer Daniel Molitor <molitdj97@gmail.com>

Repository CRAN

Date/Publication 2022-05-09 08:10:10 UTC

### R topics documented:

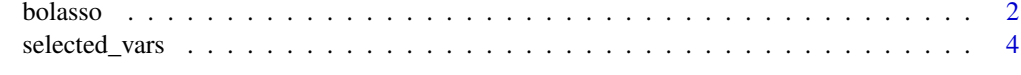

**Index** [5](#page-4-0). The second state of the second state of the second state of the second state of the second state of the second state of the second state of the second state of the second state of the second state of the second

<span id="page-1-1"></span><span id="page-1-0"></span>

#### Description

This function implements model-consistent Lasso estimation through the bootstrap. It supports parallel processing by way of the [future](https://CRAN.R-project.org/package=future) package, allowing the user to flexibly specify many parallelization methods. This method was developed as a variable-selection algorithm, but this package also supports making ensemble predictions on new data using the bagged Lasso models.

#### Usage

```
bolasso(
  formula,
  data,
  n.boot = 100,
 progress = TRUE,
  implement = "glmnet",
  x = NULL,y = NULL,...
)
```
#### Arguments

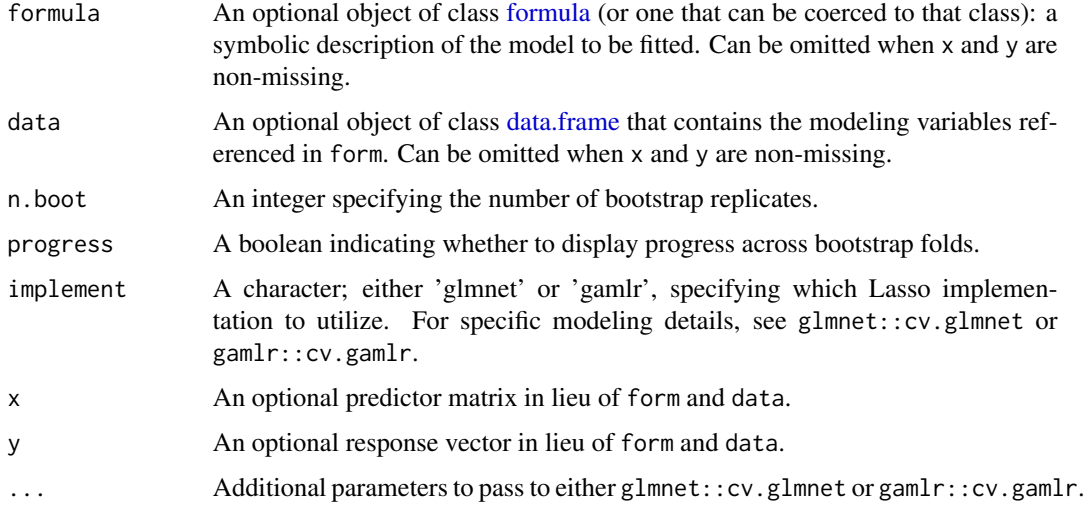

#### Value

An object of class bolasso. This object is a list of length n.boot of cv.glmnet or cv.gamlr objects.

#### <span id="page-2-0"></span>bolasso 3

#### References

Bach FR (2008). "Bolasso: model consistent Lasso estimation through the bootstrap." *CoRR*, abs/0804.1302. 0804.1302, <https://arxiv.org/abs/0804.1302>.

#### See Also

[glmnet::cv.glmnet](#page-0-0) and [gamlr::cv.gamlr](#page-0-0) for full details on the respective implementations and arguments that can be passed to ....

#### Examples

```
mtcars[, c(2, 10:11)] <- lapply(mtcars[, c(2, 10:11)], as.factor)
idx <- sample(nrow(mtcars), 22)
mtcars_train <- mtcars[idx, ]
mtcars_test <- mtcars[-idx, ]
## Formula Interface
# Train model
set.seed(123)
bolasso_form <- bolasso(
 form = mpg \sim .,
 data = mtcars_train,
 n.boot = 20,
 nfolds = 5,
  implement = "glmnet"
\lambda# Extract selected variables
selected_vars(bolasso_form, threshold = 0.9, select = "lambda.min")
# Bagged ensemble prediction on test data
predict(bolasso_form,
        new.data = mtcars_test,
        select = "lambda.min")
## Alternal Matrix Interface
# Train model
set.seed(123)
bolasso_mat <- bolasso(
 x = model_matrix(mpg ~ . - 1, mtcars_train),y = mtcars_train[, 1],
 data = mtcars_train,
 n.boot = 20,nfolds = 5,
  implement = "glmnet"
)
# Extract selected variables
selected_vars(bolasso_mat, threshold = 0.9, select = "lambda.min")
```

```
# Bagged ensemble prediction on test data
predict(bolasso_mat,
        new.data = model.matrix(mpg \sim . - 1, mtcars_test),
        select = "lambda.min")
```
selected\_vars *Bolasso-selected Variables*

#### Description

Identifies independent variables that are selected by the Bolasso algorithm at least the fraction of the time specified by the user-defined threshold. The typical value for this threshold is 0.9 and typically shouldn't be lower than that.

#### Usage

```
selected_vars(object, threshold = 0.9, summarise = TRUE, ...)
```
#### Arguments

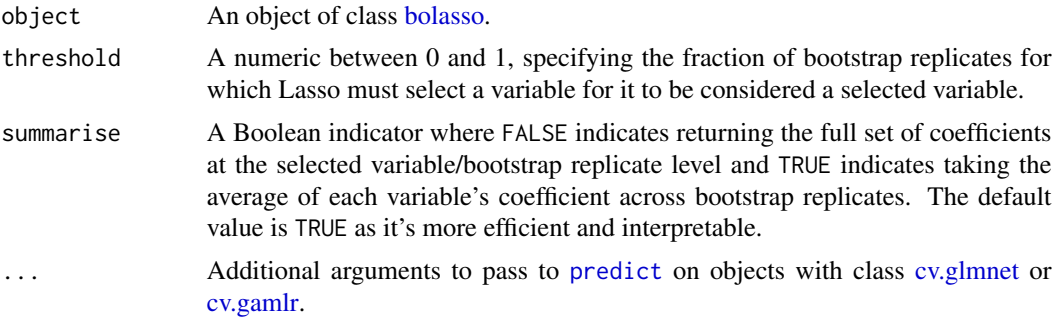

#### Value

A tibble with each selected variable and its respective coefficient for each bootstrap replicate.

#### See Also

[glmnet::predict.glmnet\(\)](#page-0-0) and gamlr:::predict.gamlr for details on additional arguments to pass to ....

# <span id="page-4-0"></span>Index

bolasso, [2,](#page-1-0) *[4](#page-3-0)* cv.gamlr, *[4](#page-3-0)* cv.glmnet, *[4](#page-3-0)* data.frame, *[2](#page-1-0)* formula, *[2](#page-1-0)* gamlr::cv.gamlr, *[3](#page-2-0)* glmnet::cv.glmnet, *[3](#page-2-0)* glmnet::predict.glmnet(), *[4](#page-3-0)* predict, *[4](#page-3-0)* selected\_vars, [4](#page-3-0)